# **Exercice 3 (4 points)**

*Cet exercice porte sur la gestion des processus par un système dexploitation et les protocoles de routage.*

## **Les parties A et B sont indépendantes.**

#### **Partie A : Processus**

La commande UNIX ps présente un cliché instantané des processus en cours d'exécution.

Avec l'option –eo pid, ppid, stat, command, cette commande affiche dans l'ordre lidentifiant du processus PID (*process identifier*), le PPID (*parent process identifier*), létat STAT et le nom de la commande à l'origine du processus.

Les valeurs du champ STAT indique l'état des processus :

- R : processus en cours d'exécution
- S : processus endormi

Sur un ordinateur, on exécute la commande ps -eo pid, ppid, stat, command et on obtient un affichage dont on donne ci-dessous un extrait.

```
$ ps -eo pid,ppid,stat,command
```

```
PID PPID STAT COMMAND 
1 0 Ss /sbin/init 
 .... .... .. ... 
1912 1908 Ss Bash 
2014 1912 Ss Bash 
1920 1747 Sl Gedit 
2013 1912 Ss Bash 
2091 1593 Sl /usr/lib/firefox/firefox 
5437 1912 Sl python programme1.py 
5440 2013 R python programme2.py 
5450 1912 R+ ps -eo pid,ppid,stat,command
```
À l'aide de cet affichage, répondre aux questions ci-dessous.

- **1.** Quel est le nom de la première commande exécutée par le système d'exploitation lors du démarrage ?
- **2.** Quels sont les identifiants des processus actifs sur cet ordinateur au moment de l'appel de la commande  $ps$ ? Justifier la réponse.
- **3.** Depuis quelle application a-t-on exécuté la commande ps ? Donner les autres commandes qui ont été exécutées à partir de cette application.
- **4.** Expliquer l'ordre dans lequel les deux commandes python programme1.py et python programme2.py ont été exécutées.
- **5.** Peut-on prédire que l'une des deux commandes python programme1.py et python programme2.py finira avant l'autre ?

#### **Partie B : Routage**

On considère le réseau modélisé par le schéma ci-dessous.

Les routeurs sont identifiés par les lettres de A à F ; les débits des liaisons entre les routeurs sont indiqués sur le schéma.

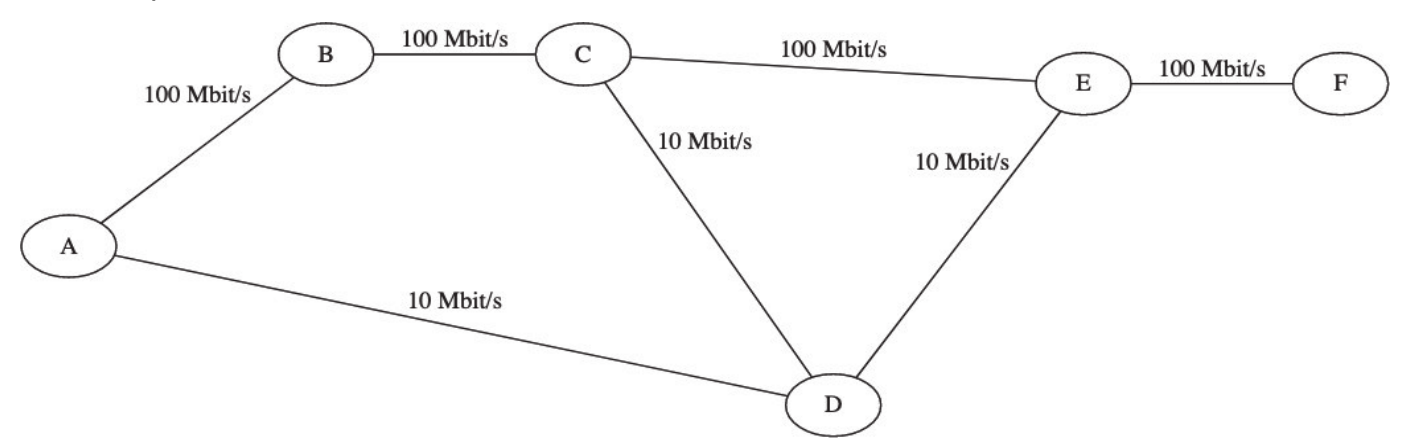

**1.** Dans cette question, tous les routeurs utilisent le protocole RIP (distance en nombre de sauts).

On s'intéresse aux routes utilisées pour rejoindre F une fois les tables stabilisées. Recopier et compléter sur la copie la table suivante :

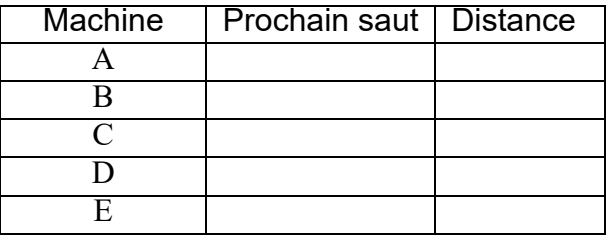

**2.** Dans cette question tous les routeurs utilisent le protocole OSPF (distance en coût des routes). Le coût d'une liaison est modélisé par la formule

#### $10^8$  $\overline{d}$

où  $d$  est le débit de cette liaison exprimé en bit par seconde.

On sintéresse aux routes utilisées pour rejoindre F une fois les tables stabilisées. Recopier et compléter sur la copie la table suivante :

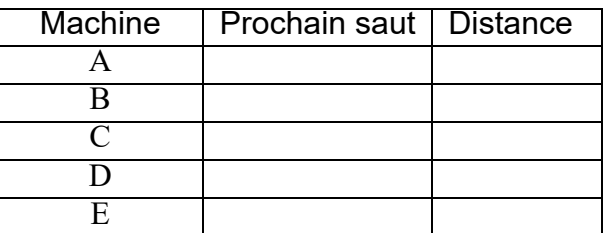

**3.** Des protocoles RIP et OSPF, lequel fournit le routage entre A et F le plus performant en terme de débit ? Justifier la réponse.

#### Etude d'un réseau informatique

Soit un réseau informatique dont le schéma structurel simplifié est représenté cidessous. Il est composé de 8 PC, 3 switchs, et 3 routeurs.

 Dans cet exercice, on utilisera l'adressage CIDR composé d'une adresse IPv4 et d'une indication sur le masque de sous réseau. Par exemple : 172.16.1.10 / 16 signifie :

- Adresse IP : 172.16.1.10
- Masque de sous-réseau en notation CIDR : 16

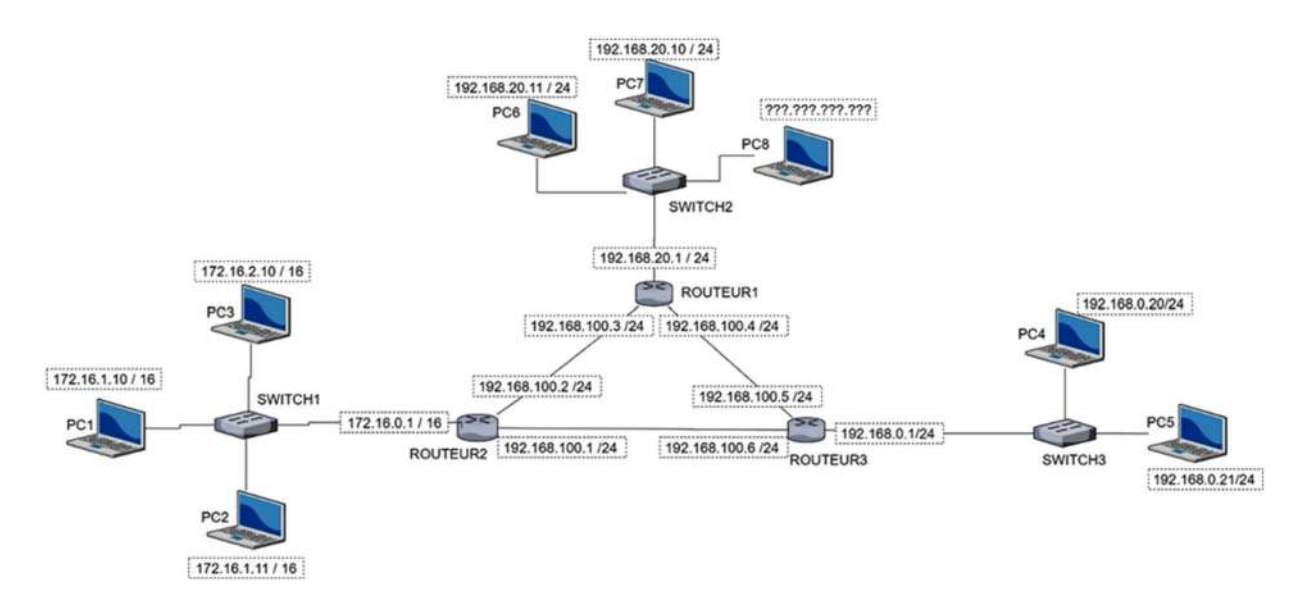

#### Partie A : ETUDE DE L'ADRESSAGE IP

- 1. Sur le document réponse 1 de l'exercice 4, encadrer tous les sous-réseaux présents dans le réseau global sur le document réponse.
- 2. Etude du PC7 dont l'adresse IP est : 192.168.20.10 / 24.

2.a. Combien d'octets sont nécessaires pour composer une adresse IP(V4) ? 2.b. Compléter la ligne 2 du tableau du document réponse en convertissant la notation décimale de l'adresse IP en notation binaire.

La notation CIDR /16 pour une adresse IP signifie que le masque de sousréseau a les 16 bits de poids fort de son adresse IP à la valeur 1. C'est-à-dire: 11111111.11111111.00000000.00000000.

2.c. Compléter la ligne 3 du tableau de l'annexe 3 en donnant le codage binaire du masque de sous-réseau en notation CIDR /24.

2.d. En déduire, à la ligne 4 du tableau de l'annexe, l'écriture décimale pointée du masque de sous-réseau.

L'adresse du réseau peut s'obtenir en réalisant un ET logique bit à bit entre l'adresse IP du PC7 et le masque de sous-réseau.

- i. Compléter la ligne 5 du tableau de l'annexe 2 avec l'adresse binaire du réseau.
- ii. Compléter la ligne 6 du tableau avec l'adresse décimale du réseau.
- 3. Connexion du PC8 au réseau

Répondre au questionnaire sur le document réponse joint en cochant la ou les bonnes réponses.

## Partie B : Une fonction pour convertir une adresse IP en décimal pointé en notation binaire.

On dispose de la fonction dec\_bin:

- qui prend en paramètre d'entrée un nombre entier compris entre 0 et 255
- qui retourne une liste de 8 éléments correspondant à la conversion du nombre en écriture décimale en notation binaire. Chaque élément de cette liste est de type entier.

Exemples d'exécution de la fonction dec\_bin:

- $\circ$  dec\_bin(10) retourne la liste  $[0, 0, 0, 0, 1, 0, 1, 0]$
- $\circ$  dec\_bin(255) retourne la liste  $[1,1,1,1,1,1,1,1]$

Ecrire une fonction en langage Python que l'on appellera IP\_bin qui:

- $\circ$  prend en paramètre d'entrée une liste de 4 entiers compris entre 0 et 255 correspondant à l'adresse IP en notation décimale
- $\circ$  retourne une liste de 4 listes correspondant à l'adresse IP en notation binaire.

La fonction IP\_bin peut faire appel à la fonction dec\_bin.

Exemple d'exécution de la fonction IP\_bin :

>>> IP\_bin([192,168,0,1]) >>> [[1,1,0,0,0,0,0,0],[1,0,1,0,1,0,0,0],[0,0,0,0,0,0,0,0],[0,0,0,0,0,0,0,1]]

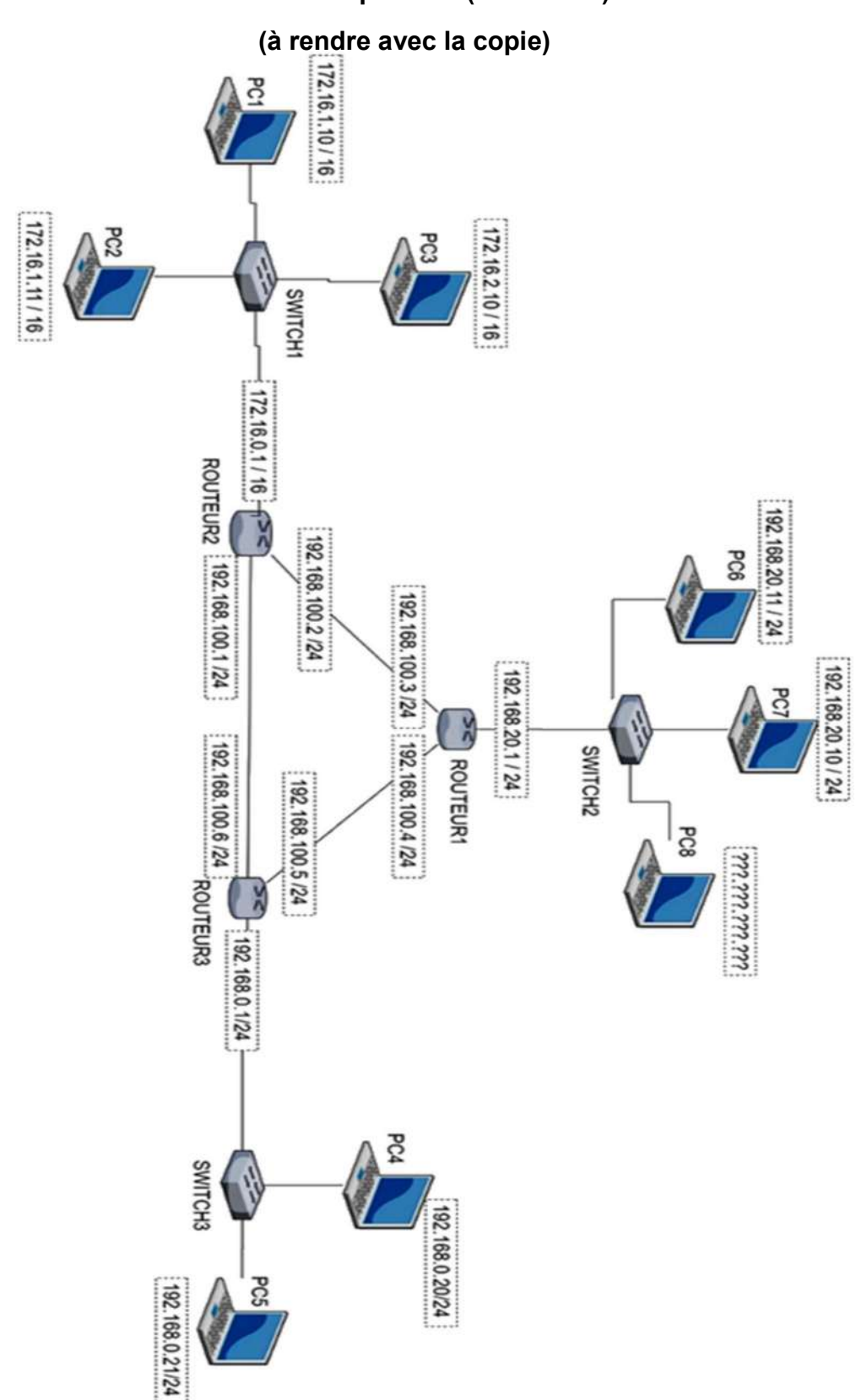

# Document réponse 1 (exercice 4)

# Document réponse 2 (exercice 4)

# (à rendre avec la copie)

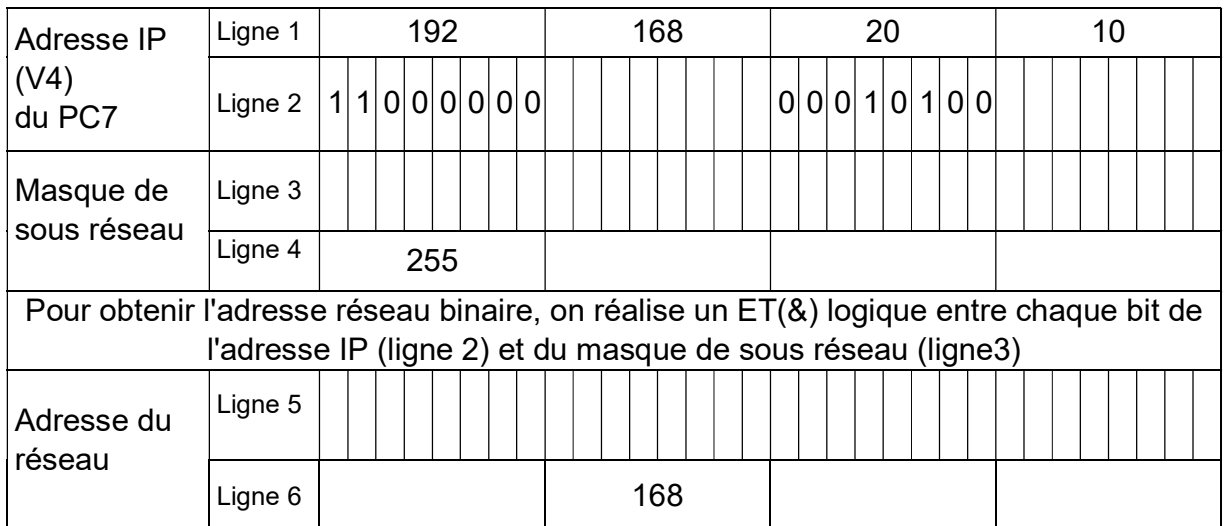

On désire connecter le PC8 au réseau précédent. Parmi les propositions suivantes, cochez les adresses IP possibles pour le PC8:

- $192.168.20.0$
- $\Box$  192.256.20.11
- $\Box$  192.168.20.30
- $\Box$  192.168.20.230
- $\Box$  192.168.20.260
- $\Box$  192.168.27.11